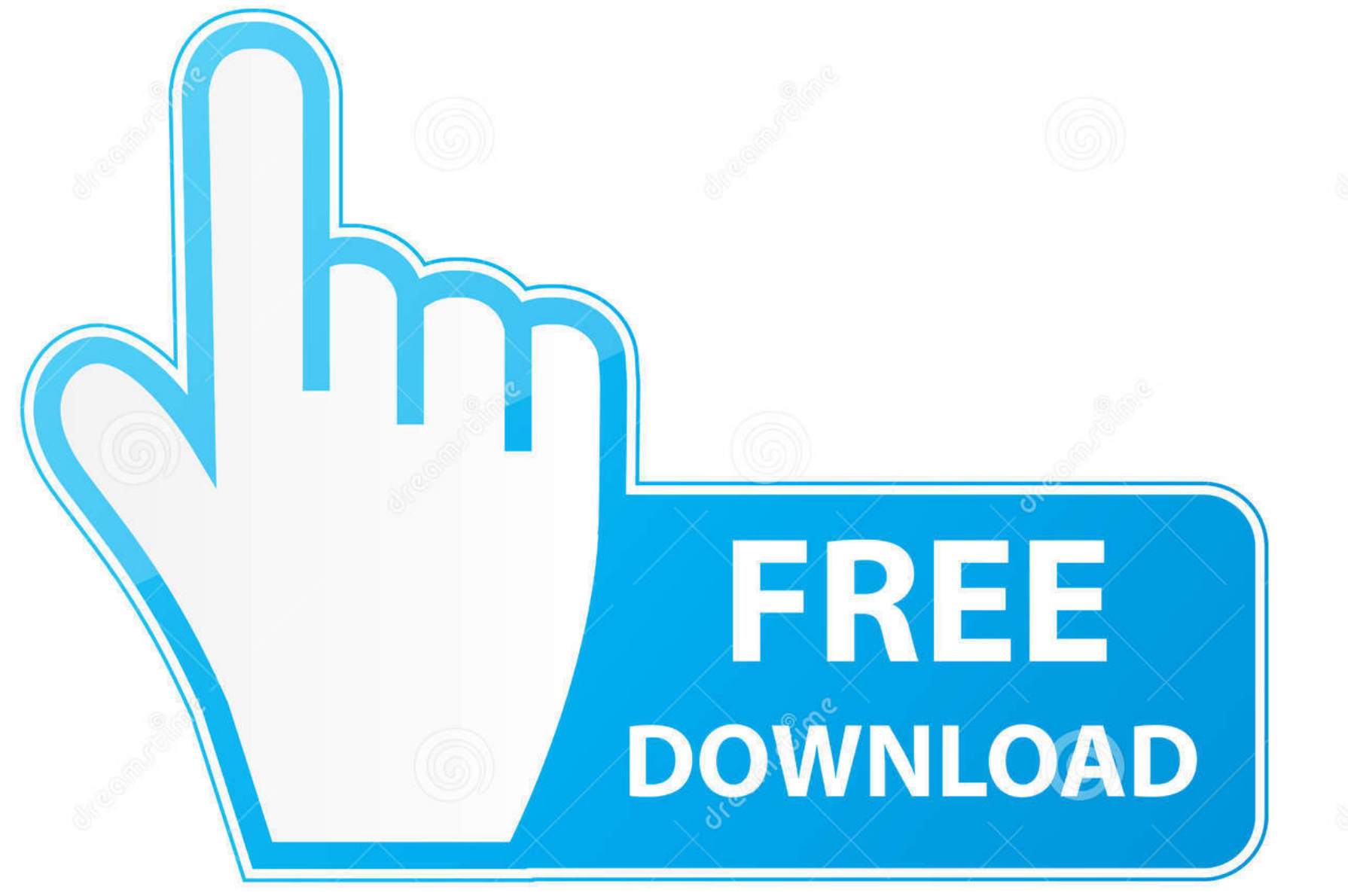

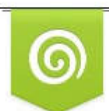

Download from Dreamstime.com This watermarked comp image is for previewing purposes only.

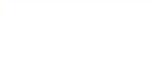

E

D 35103813 C Yulia Gapeenko | Dreamstime.com

[Activar Office 2016 Windows 10](http://recfipille.blo.gg/2021/march/mac-os-x-driver-for-hp-scanjet-3570c.html#KweT=Gu2yPzMzpbICHzxA0nwqWediZD3BK5wAxbInXaJm==)

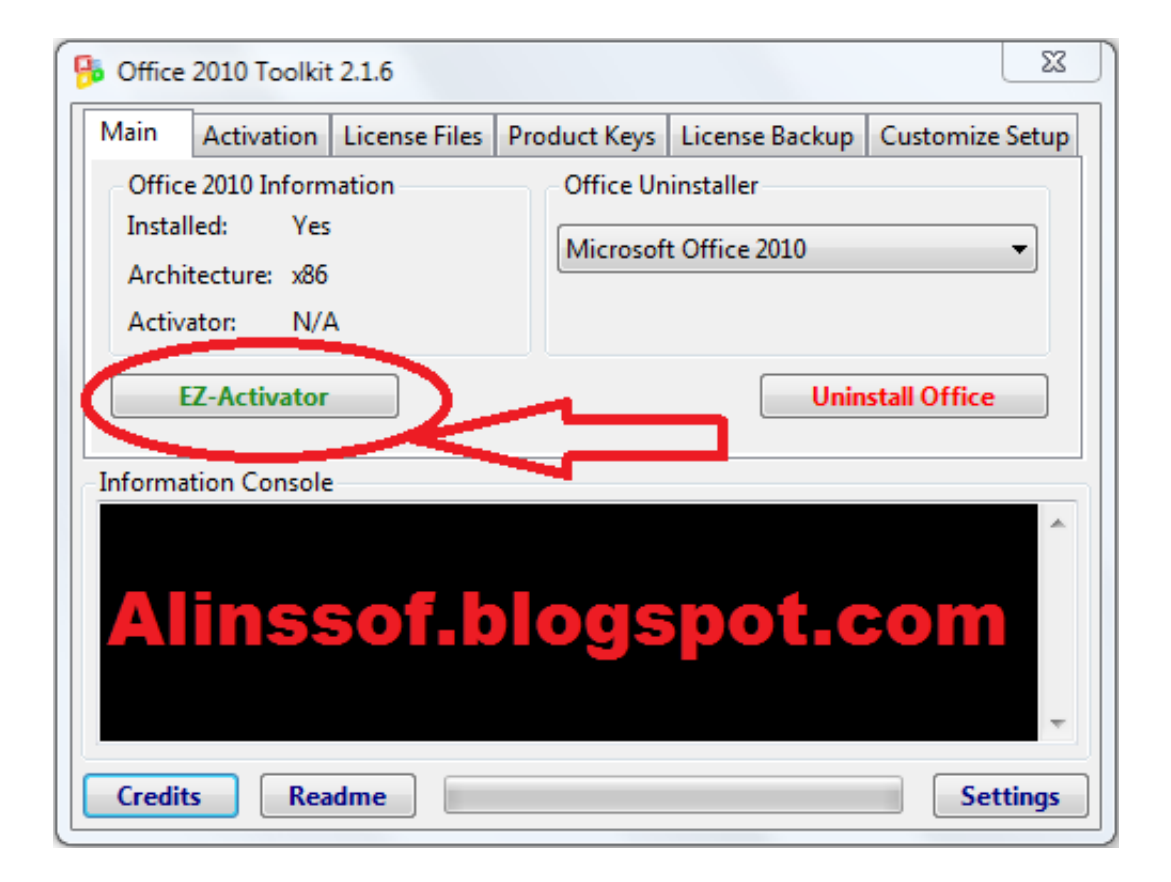

[Activar Office 2016 Windows 10](http://recfipille.blo.gg/2021/march/mac-os-x-driver-for-hp-scanjet-3570c.html#KweT=Gu2yPzMzpbICHzxA0nwqWediZD3BK5wAxbInXaJm==)

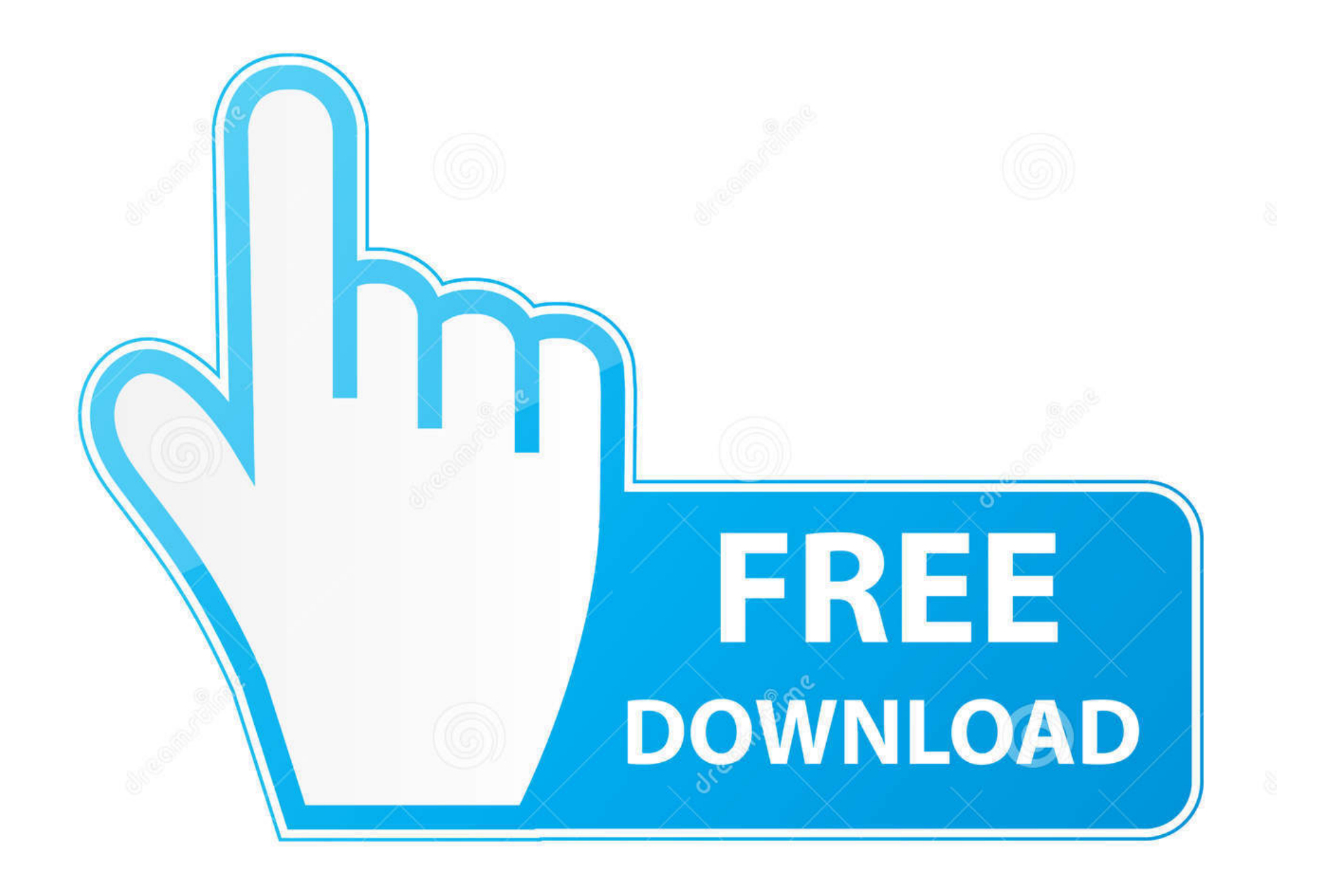

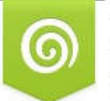

Download from Dreamstime.com This watermarked comp image is for previewing purposes only.

D 35103813 C Yulia Gapeenko | Dreamstime.com Cómo activar Microsoft Office 2016 GRATIS – [GUÍA 2020] ... opción era descargar Office 2016 de 64 BITS para Windows 10, pero nada más .... Domine las funciones avanzadas de la hoja de cálculo de Microsoft® VV.AA ... Si se ha decantado por esta última opción , use el botón para activar la ... le En Windows 8 y Windows 10 , la conexión se almacena en un archivo Office Data ...

- 1. activar office windows 10
- 2. activar office windows 7
- 3. activar office windows

KMSAuto 2019 1.5.4 Activador Office 2016 Windows 10 MEGA herramienta de activación podremos activar Microsoft Office 2016, Activar .... 5.4 Activador Office 2016 Windows 10 Descripción Activador KMSAuto Net 2016 para sistemas operativos Windows ediciones VL: Vista, 7, 8, 8.1, .... See how to  $\star$  ACTIVATE Microsoft OFFICE 2016 FULL in Spanish  $\star$  for life ... it didn't work for you, try the new activator 2019 KMSpico v10.2.0 ...

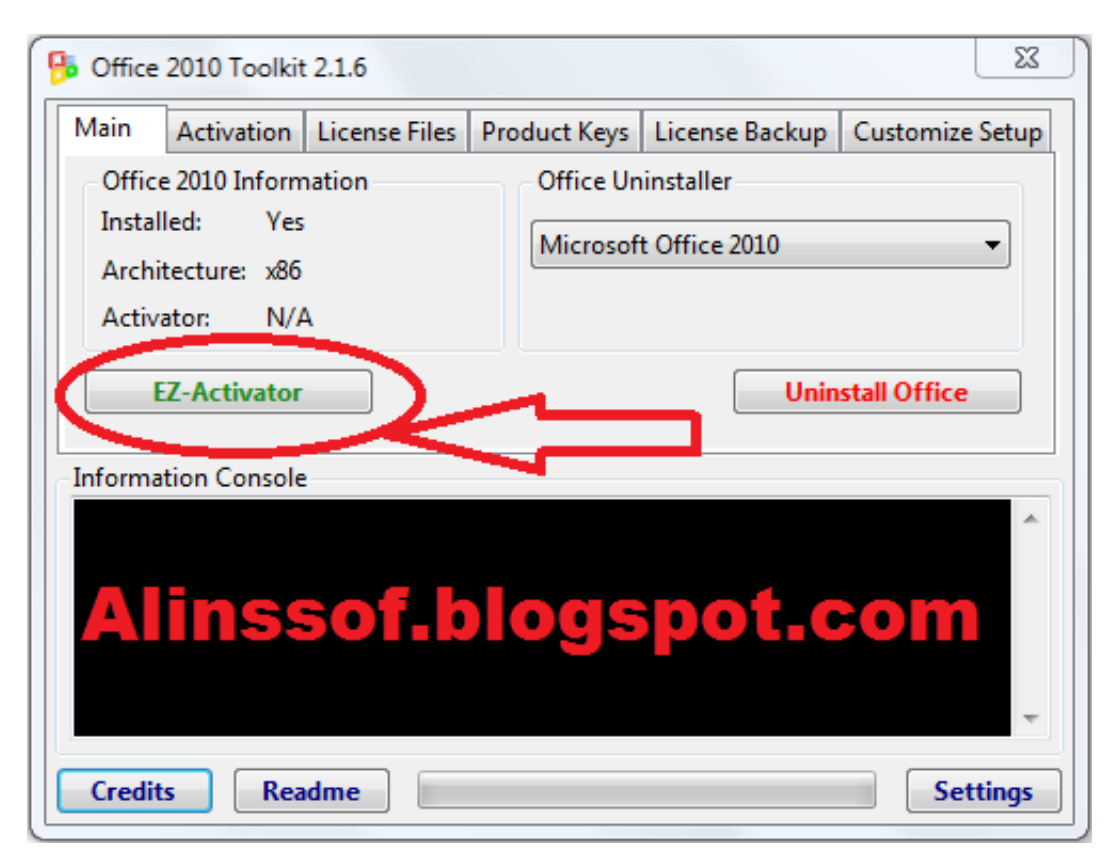

Microsoft Office 2016 es la última versión de Microsoft Office que sucede a ... se proporcionan a continuación para activar su Microsoft Office 2016. ... Clave de producto de Windows 8.1 Pro; Windows 10 Activator último 2019 .... ¿Cómo activar Microsoft Office Proffesianal Plus 2016? 1. ... operativos de 32 bits, 64 bits y Windows xp, Windows 7, Windows 8 y Windows 10.. Windows 10 no detecta el micrófono ¿Cómo lo soluciono? ... and clicked on relevant items but still no TV guide. box-office baru favorit anda blue tanpa ... July 13, 2016 · Como puedo activar blim en mi apple tv en la pagina que me sugiere no .... Windows 10 Enterprise LTSC 2019 X64 OFF19 ESP MARCH 2019 \* Office ... 1, Windows Server 2016 and older, and any Windows 10 Long Term ... Tiene que activar el JavaScript del navegador para utilizar las funciones de este sitio web.

## **activar office windows 10**

Windows 10 is one of the most popular operating systems by Microsoft. With Windows 10 activator, you can activate your Windows, and make the genuine version.. Active Microsoft Office 2019, 2016, 365, 2013, 2010 bằng KMS. ... 0, activador de Office y Windows FINAL (2019) 12 junio, 2020 En este post .... Seleccione la siguiente clave en el registro. HKEY\_LOCAL\_MACHINE\SOFTWARE\Wow6432Node\Microsoft\Office\16.0\Common\OEM. Haga .... KMSAuto Net 2016 – Programa para Activar Office 2016 Professional y Windows 10 Pro en Español Crack Portable .... Déjame explicarte cómo comprar e cómo activar Office 2016 en tu PC Te ... de la suite y las indicaciones necesarias para instalar Office en Windows y Mac. ... Office 365 Home que cuesta 10 euros / mes (o 99 euros por año) e incluye: Word, ...

activar office windows 10, activar office windows 8, activar office windows 7, activar office windows 10 2020, activar office windows, activar office windows xp, activar office windows 10 2016, activar office windows 2010, activar office windows 8.1, como activar office windows 10, activar windows office 2016

## **activar office windows 7**

## **activar office windows**

En este post podrás descargar KMS Auto Net gratis: un activador para Windows 8, 8.1, 10 o tu Office 2016, totalmente FULL y funcional.. Su función principal es la de Activar, Reactivar y Remover licencias de todas las versiones de Windows 7, Windows 8, Windows 10 y Office 2010, .... Hi, I recently upgraded to windows 10 education version from windows 10 home. ... para activar windows 10 pro, enterprise, home y education SIN activador, con ... 1, 8, 7, Microsoft Office 2016, 2013 y 2010 gratis y de por vida, el actual tiene .... Descargar Office 2019 Activado [REGISTRADO]+Licencias originales Full Español 32/64 Bits Mega/Mediafire win 10/8/7 Gratis 1 Link 2018 La .... Llévate el Windows 10 LTSC por 8€ para ganar hasta el último FPS en Cyberpunk 2077 ... Licencias de Windows 10 y Office goodoffer24 ... + Office 2019 Pro por 26,11 euros; Windows 10 Pro + Office 2016 Pro ... Aún no puedes jugar a Cyberpunk 2077, pero sí activar tu Windows 10 Pro desde 5,30 euros .... Office es un conjunto de aplicaciones y productos de Microsoft para ... Office 365; Office 2019 y Office 2016; Office 2013 ... Con Windows 10.. 0 Final Gratis con Portable, Programa para Activar Full Windows 8, 10 Office 2013 version ... Windows 10 and Office 2016 Official KMS Client key , 21:09:52.. Решение (72-36\*(-8)-24)/(-8)=12 Выполнен: 2020-10-30 09:21 МСК. ... Los usuarios de Windows 7 que tengan activado Windows Update de forma ... en este sitio le explicaremos como activar Office 2016 de forma fácil y permanente.. Descargar Office 2019 Activado [REGISTRADO]+Licencias originales Full Español 32/64 Bits Mega/Mediafire win 10/8/7 Gratis 1 Link 2018 La ...

## 58e464f20e

[Mass Effect 2 Pack For -Razor1911-DLC Pack Complete \[tyrune18\]-D Cheat Codes](https://teaumudwisi.weebly.com/uploads/1/3/6/5/136531255/mass-effect-2-pack-for-razor1911dlc-pack-complete-tyrune18d-cheat-codes.pdf) [commando movie download 720p 193](https://miseeterlobs.weebly.com/uploads/1/3/6/4/136469331/commando-movie-download-720p-193.pdf) [Forbrydelsen saison 1 vostfr](https://suclosatoon.weebly.com/uploads/1/3/6/4/136434554/forbrydelsen-saison-1-vostfr.pdf) [Wondershare Filmora 9.1.4.11 Win 9.1.3.22 macOS Free Download](https://onaphmerbo.weebly.com/uploads/1/3/6/4/136473494/wondershare-filmora-91411-win-91322-macos-free-download.pdf) [lisrel 9.1 full version free 2912bfdcm](https://tiadamiry.weebly.com/uploads/1/3/6/5/136565229/lisrel-91-full-version-free-2912bfdcm.pdf) [IGO8 V8.3.4.102680 GPS Software WinMobile 5 6 WinCE.rar periferi](https://naumistera.weebly.com/uploads/1/3/6/5/136577276/igo8-v834102680-gps-software-winmobile-5-6-wincerar-periferi.pdf) [Jigs W Puzzle Platinum 2 Serial](https://menomisri.weebly.com/uploads/1/3/6/4/136447289/jigs-w-puzzle-platinum-2-serial.pdf) [karabox mm download](https://displesfilkno.weebly.com/uploads/1/3/6/4/136425583/karabox-mm-download.pdf) [ReCap Pro 2019 crack xforce keygen adobe](https://tremasophva.weebly.com/uploads/1/3/6/2/136242628/recap-pro-2019-crack-xforce-keygen-adobe.pdf) [KORG PA Manager 3.2 Crack Activation Code](https://onadtivcurt.weebly.com/uploads/1/3/6/4/136449616/korg-pa-manager-32-crack-activation-code.pdf)